## **Kurzanweisung Installation MobiFlex auf PDA/Scanner**

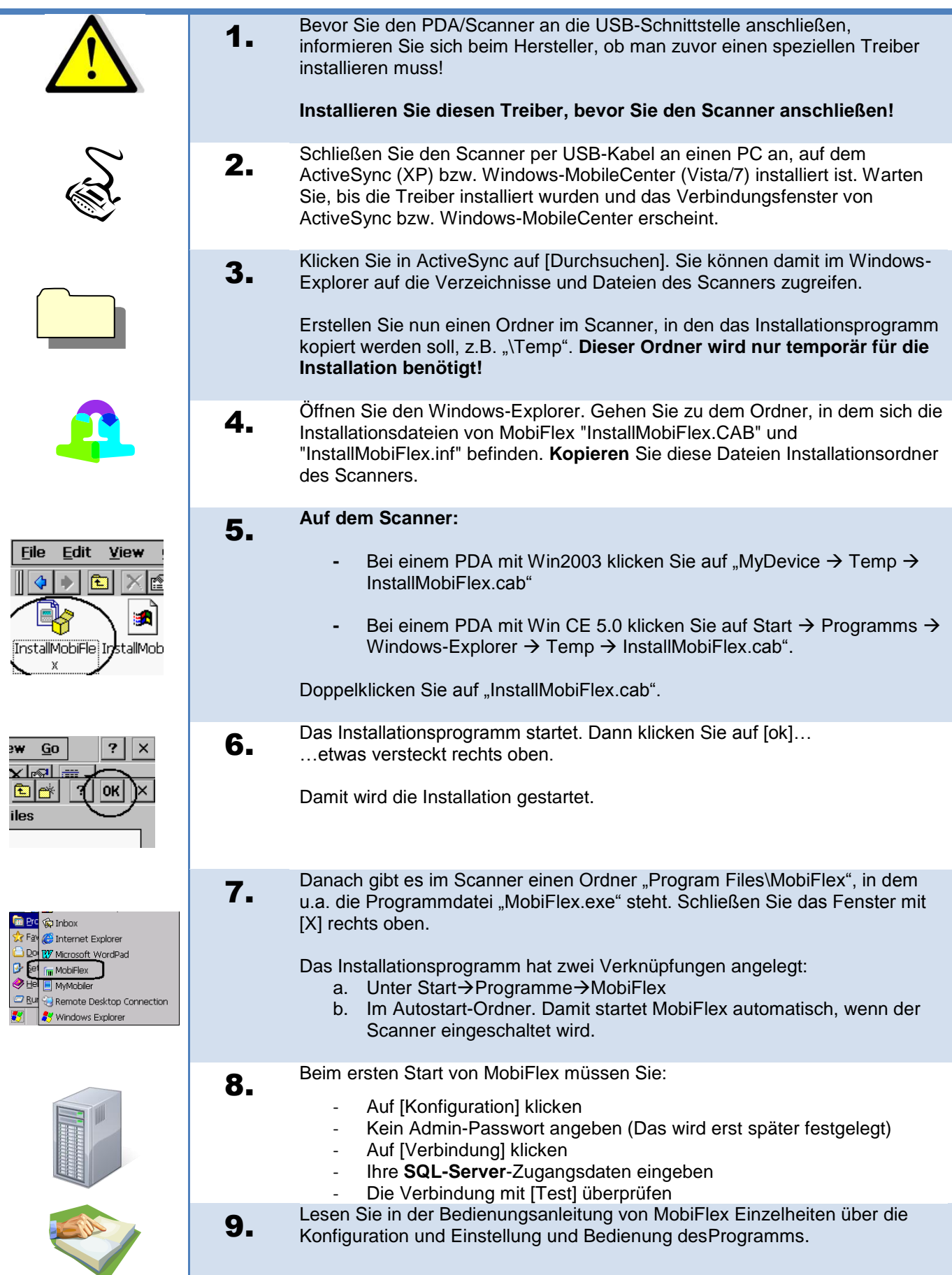